Bienvenidos a la clase número 20. Quiero resaltar que ya son más de 1000 estudiantes!:D Este número extenso me abrió las puertas a dos lugares más.

Al blog y a las revistas de Backtrack Academy. En estas últimas también se publicarán mis cursos:). Gracias a todos por todo. Sepan que sin ustedes, esto jamás hubiera sido posible.

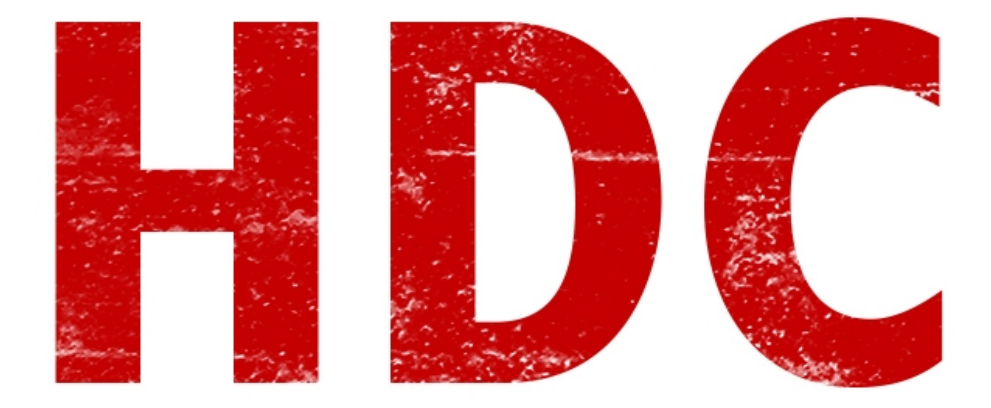

Hoy nos comeremos todos los **dispositivos de red** y su teoría.

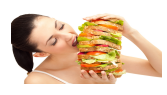

Más que nada, fíjense que éste es el **último tutorial antes del repaso del examen** y luego el examen mismo. :D Estudiense la teoría, no sean vagos. Yo sé que seguramente los lectores no se tomen el tiempo que quisieran tener para ésto, pero por eso les digo que no sean apresurados. Si necesitan, siéntense y vean bien qué es lo que tienen dificultades y hagánse resúmenes si así lo prefieren. **No es fácil el camino, ni corto**. Pero eso no importa, no nos va a detener por eso ¿Verdad? ;)

Hasta ahora, aprendimos mucho sobre la teoría de redes. Pero, desde los modems hasta los cables de red siguen siendo un misterio. Por eso hoy les presento a aquellos que nos ayudan a no colapsar en las comunicaciones.

El pimer dispositivo que veremos es el **módem**.

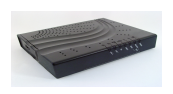

Estamos ante el "aparatito que nos pone nuestro ISP" -por si no recuerdan, el ISP era aquel que nos ofrece el servicio de internet-. Por lo que generalmente éste, lleva varias **luces de indicación** y lo que hace en pocas palabras es **recibir una señal analógica que viene del exterior y convertirla en digital** -y lo contrario del interior al exterior-, para que los demás dispositivos lo puedan entender. El funcionamiento lo veremos más a fondo cuando tengamos conocimientos de electrónica.

## **"¿Cada módem corresponde a 1 dirección IP?"**

¡**Exacto** Manolo! Nuestro ISP, nos ofrece una IP, y con eso un módem. Aquí podemos conectar un dispositivo vía cable **ethernet** (el cable de red famoso que se parece mucho al cable del teléfono), y tener acceso a la red internacional.

Pero supongamos que queremos tener más de un dispositivo conectado. Entonces necesitaremos el muy conocido **hub***.* 

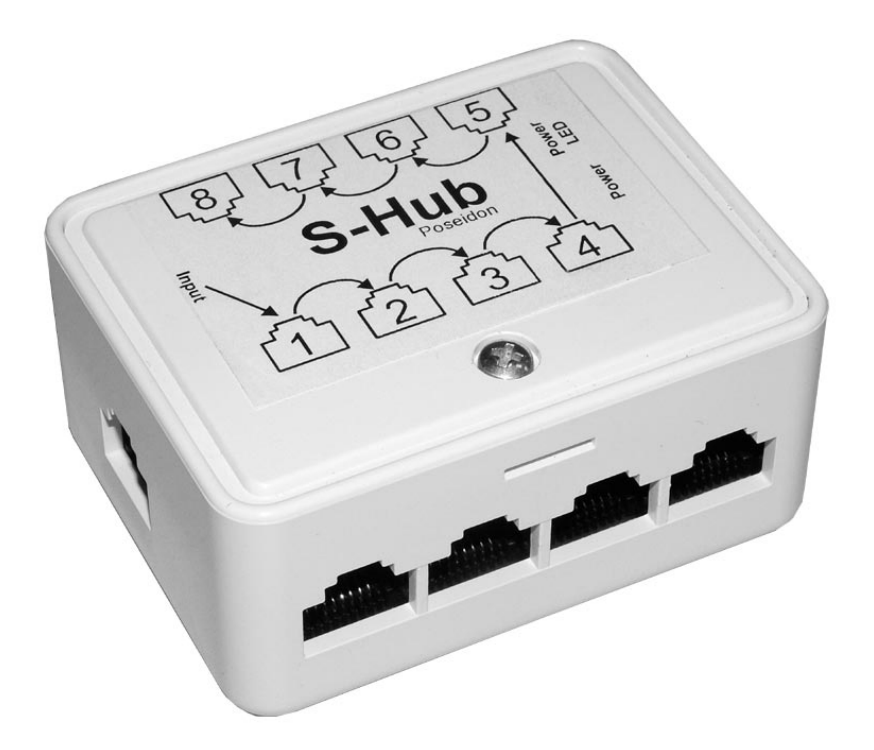

Éste se utiliza para conectar varios dispositivos de manera alámbrica, utilizando para la comunicación, la **capa 1 del modelo OSI** -es decir, la capa física-. Esto quiere decir que no usa **ningún tipo de regulador** para enviar y recibir paquetes de datos. Y entonces llegamos al problema y la razón por la cual, el hub quedó en el pasado de las comunicaciones.

Lo que hace es agarrar un paquete que recibio de algún puerto (supongamos el 1) y entonces lo envía a todos los puertos restantes -fácilmente reconocido como **broadcast**-. Todo iría bien, si no es que más de una computadora quisiese enviar paquetes al mismo tiempo. Entonces la información **colisiona**. Como la comunicación fue tan costosa, luego se implemento una técnica para comunicarse a través de parejas pero eso hizo que la cosa fuera muy lenta y con la llegada del **switch**, este dispositivo pasó a la prehistoria.

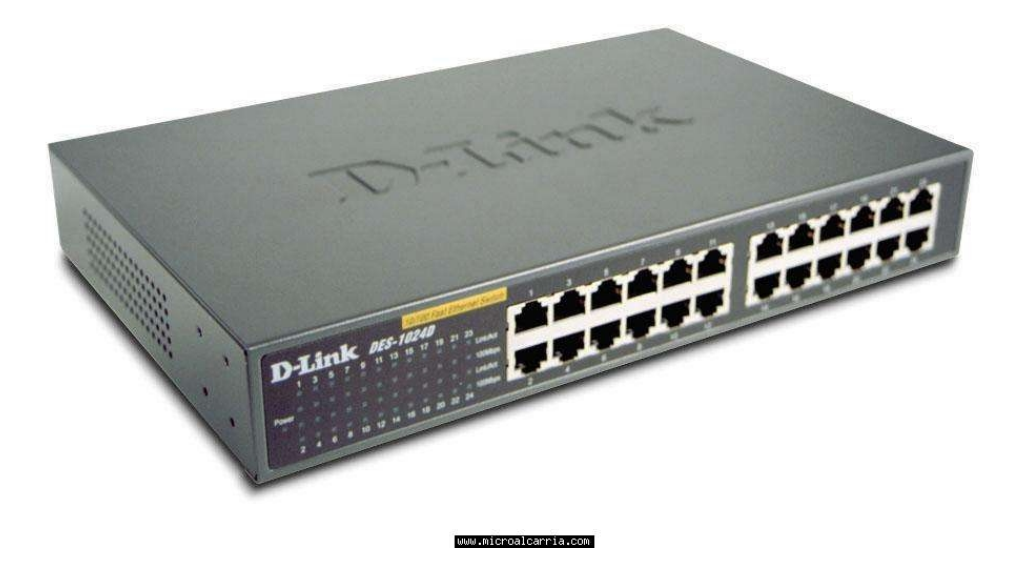

Y ya que lo nombramos y lo mostramos aquí arriba, vamos a hablar de él.

El switch tiene por fin, el mismo que el del switch, con la diferencia que trabaja en la **capa 2 del modelo OSI -es decir, con direcciones MAC-.**

Cada vez que un dispositivo se conecta al switch, éste **almacena su dirección MAC y el número de puerto en el que está**. Así sabe a donde puede ir el paquete y lo envía sólo al puerto que debería ir, en vez de hacer un broadcast a todos los puertos que tiene. Obviamente, ésto resolvió el problema del hub.

Además, también existen switchs que son **administrativos** y tienen muchísimas configuraciones, sistemas de protección, etc.

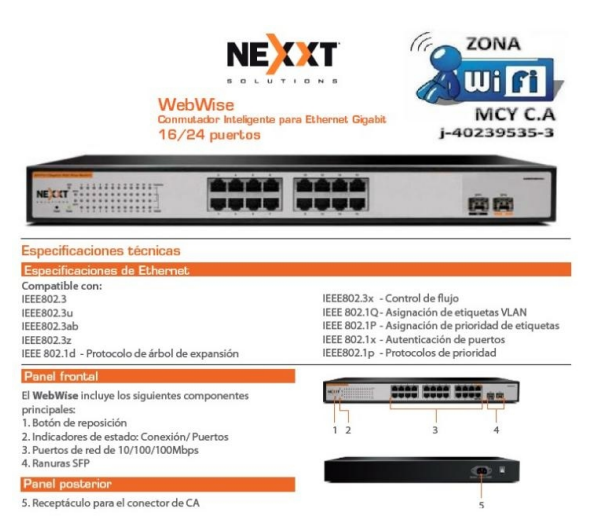

Aunque el switch es algo común en ambientes corporativos, en nuestras casas siempre es mejor usar cosas prácticas. Por eso nosotros usamos el conocido **router**. Aunque en realidad, ésa finalidad que tiene el switch no es la misma que la del router, para ambientes caseros, nuestro dispositivo alberga más de una funcionalidad. Además de comportarse como router, **también lo hace como switch y access point** -que ya veremos qué es-. En realidad, un router tiene por finalidad conectar a los dispositivos a través de la **capa 3**, a diferencia del switch que lo hace por capa 2.

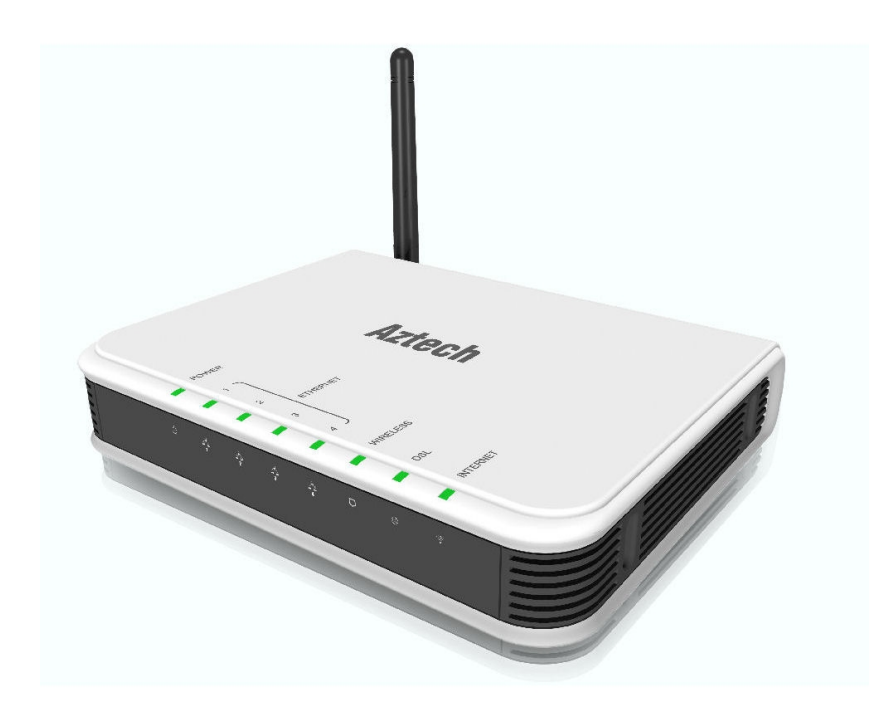

Es decir que para el direccionamiento de paquetes lo hace **mediante** las **direcciones IP**, intentando de que **cada paquete haga el camino más adecuado** para llegar a destino.

Y, como dije antes, también viene con **AP** incorporado. **Un access point** es el dispositivo que te da la oportunidad de involucrarte a la famosa **conexión inalámbrica.**

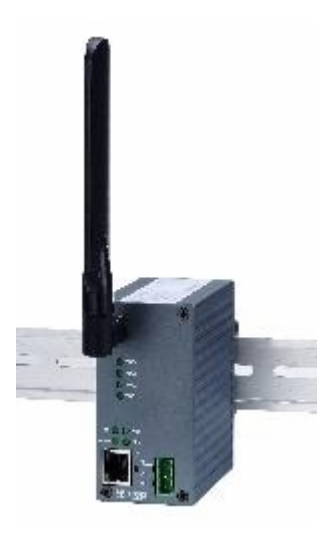

No hay mucho que decir, es **como un switch de capa 3 -por direccionamiento IP en vez de por MAC- pero que en vez de elegir un puerto, debe hacer un broadcast físico hasta que el dispositivo le contesta**. Porque, claro, sólo tiene un medio de comunicación que es esa antena que viene incorporada.

Suponiendo que la señal de un AP es muy débil y queremos que cubra más distancia, podemos colocar un **repetidor**, que no es más que un aparato que toma la señal y la vuelve a enviar por la zona que cubre

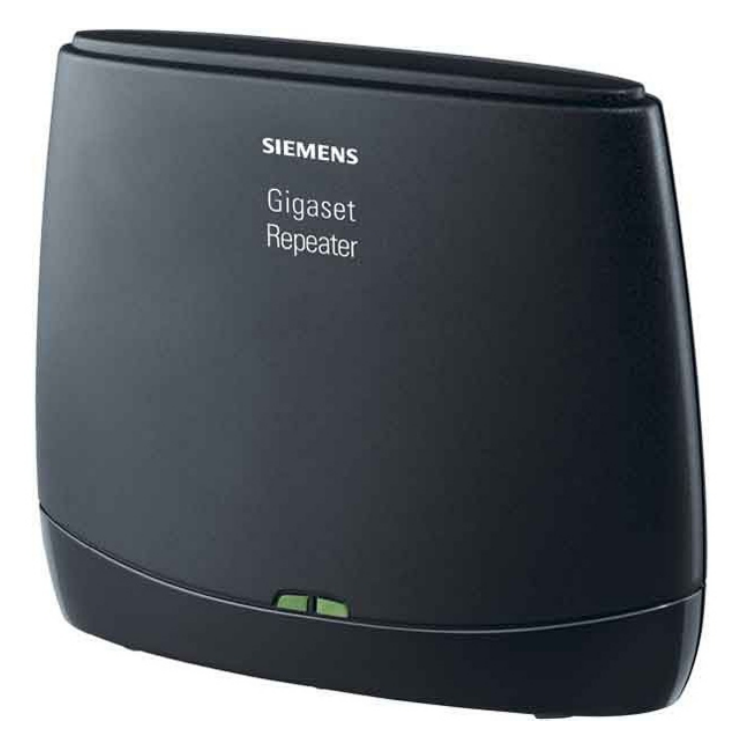

## **"Bueno, bueno. Mucha información. Hasta ahora no entiendo para que sirve tanta cosa."**

Ah, Manolo. Apareciste. Mira te cuento como debe hacer un paquete de datos para llegar de un dispositivo a otro en una misma red de grandes dimensiones.

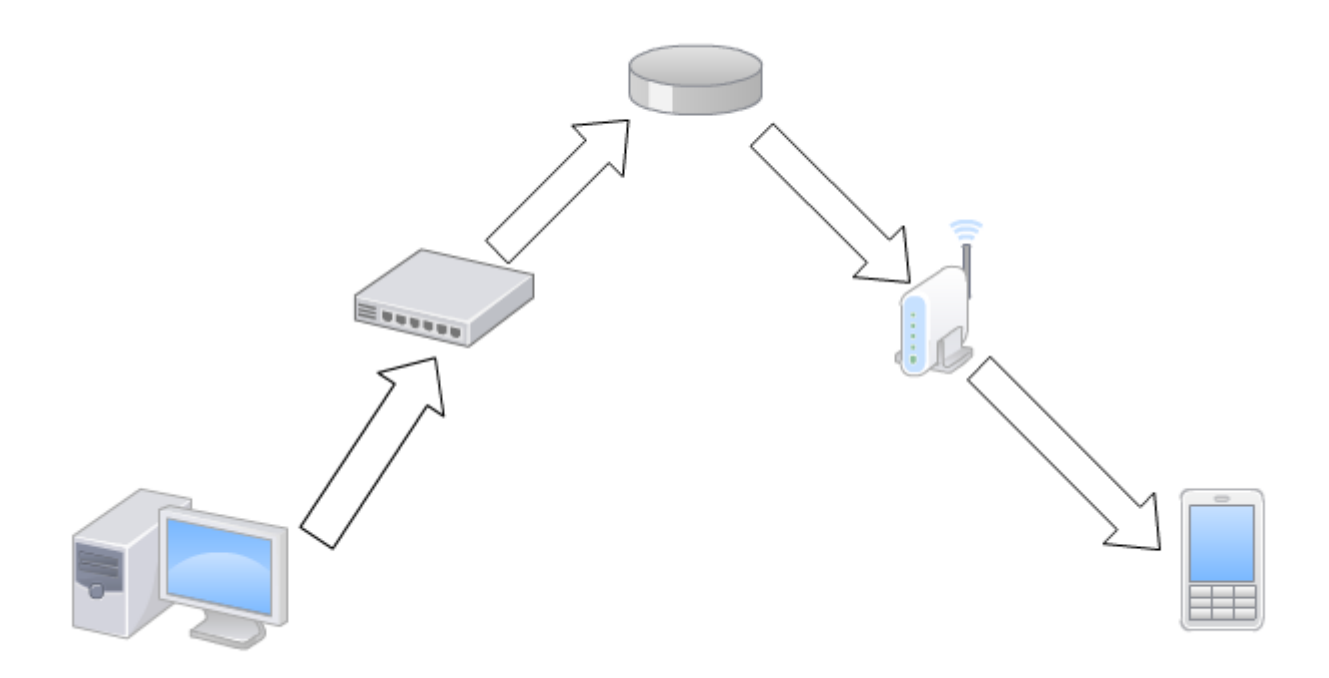

- 1. El usuario emisor del mensaje, interactúa con la aplicación (capa 7 del modelo OSI) para mandar lo que uno quiera al receptor. Ésta le coloca el header correspondiente.
- 2. Luego de ser pasada por las dos capas siguientes y obtener su header, llega a la capa de transporte donde debe decidir cuál es el puerto a donde va a llegar y de qué puerto saldrá. Supongamos que en este caso no sabemos a qué puerto llegará, así que lo llenamos con un

símbolo de pregunta y al destino le pondremos el puerto 33 -depende del servicio, yo simplemente tomé uno al azar-.

- 3. De allí va a la capa de red donde debe colocar las direcciones IP. La de partida es la nuestra (supongamos 192.168.1.4) y la de llegada digamos que sabemos que es la 192.168.1.3.
- 4. En la capa de enlace trabajamos con las MAC, y obviamente no tenemos idea de cuál es la del receptor. Por eso, colocamos el signo de pregunta y nuestra MAC como la del emisor.
- 5. Ya, en el puerto de la tarjeta de red, la información se pasa a señales que el medio pueda pasar. Los bits viajan hasta llegar al switch.
- 6. Aquí, el switch agarra este paquete y se fija cuál es la MAC del receptor. Al encontrar un signo de pregunta, se fija si algun dispositivo corresponde a la IP indicada pero ya que ninguno contesta, lo envía a través del gateway. El gateway o puerta de enlace es la salida determinada del dispositivo cuando desconoce el lugar exacto de salida. En este caso, el gateway del switch corresponde al router.
- 7. El router -que se simboliza con ese disco de la imagen- abre el paquete y se fija en donde está conectado aquel dispositivo que corresponde a esa IP. En este caso, esa dirección está en el AP. Por lo tanto envía el paquete por aquel puerto. En caso de que el paquete no correspondiese a una dirección IP privada, lo envía a través del gateway donde corresponde, generalmente, al modem.
- 8. El AP recibe y hace un broadcast del paquete.
- 9. El dispositivo, capta la información y se fija cuál es la MAC, la IP y el puerto. Si algo no corresponde, la placa de red simplemente descarta -dropea- el paquete. Pero si es para él, simplemente coloca la información donde debe ser.

## **"¡Uf! Un monton de cosas. Esto no lo aprendo más."**

Tranquilo Manolo. Ya te acostumbrarás. Paso a paso, verás. ¡Pero estudiá porque la próxima va a ser el examen! :D

 **-------------------------------------------**

**Cualquier cosa pueden mandarme mail a: r0add@hotmail.com**

**Para donaciones, pueden hacerlo en bitcoin en la dirección siguiente:**

**1HqpPJbbWJ9H2hAZTmpXnVuoLKkP7RFSvw**

**Roadd.**

**-------------------------------------------**

**Este tutorial puede ser copiado y/o compartido en cualquier lado siempre poniendo que es de mi autoría y de mis propios conocimientos.**